*tto*  $*l*$  *or*  $*l*$  *is* 

### conn.log **<sup>|</sup>** IP, TCP, UDP, ICMP connection details

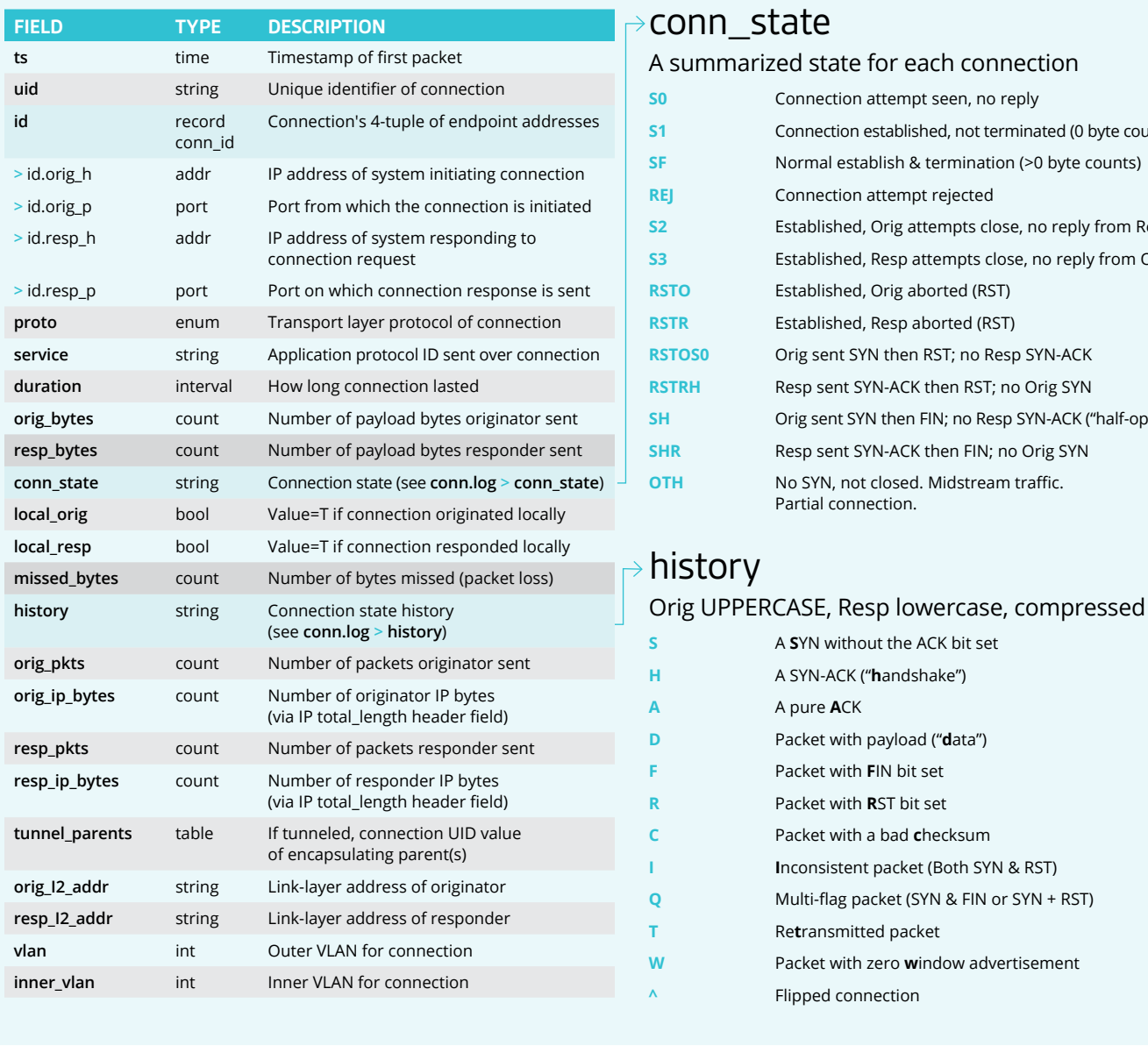

**Established, Orig aborted (RST) RSTR** Established, Resp aborted (RST)

Orig sent SYN then RST; no Resp SYN-ACK Resp sent SYN-ACK then RST; no Orig SYN

Resp sent SYN-ACK then FIN; no Orig SYN **OTH** No SYN, not closed. Midstream traffic.

**S** A **S**YN without the ACK bit set **H** A SYN-ACK ("**h**andshake")

**A** A pure **A**CK

**D** Packet with payload ("**d**ata") **F** Packet with **F**IN bit set **R** Packet with **R**ST bit set **C** Packet with a bad **c**hecksum

**I I**nconsistent packet (Both SYN & RST) **Q** Multi-flag packet (SYN & FIN or SYN + RST)

**T** Re**t**ransmitted packet

**W** Packet with zero **w**indow advertisement

**^** Flipped connection

**S0** Connection attempt seen, no reply

**Connection attempt rejected** 

**S1** Connection established, not terminated (0 byte counts) **SF** Normal establish & termination (>0 byte counts)

**S2** Established, Orig attempts close, no reply from Resp **S3** Established, Resp attempts close, no reply from Orig

Orig sent SYN then FIN; no Resp SYN-ACK ("half-open")

Partial connection.

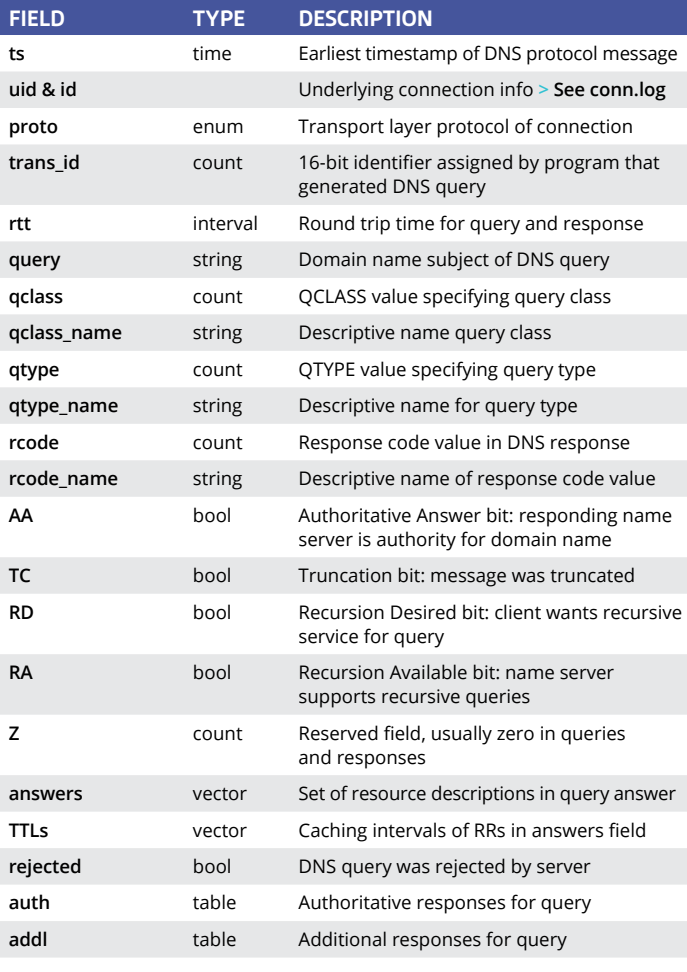

clier **\_names**

serve **\_names**

### **经 Zeek logs**

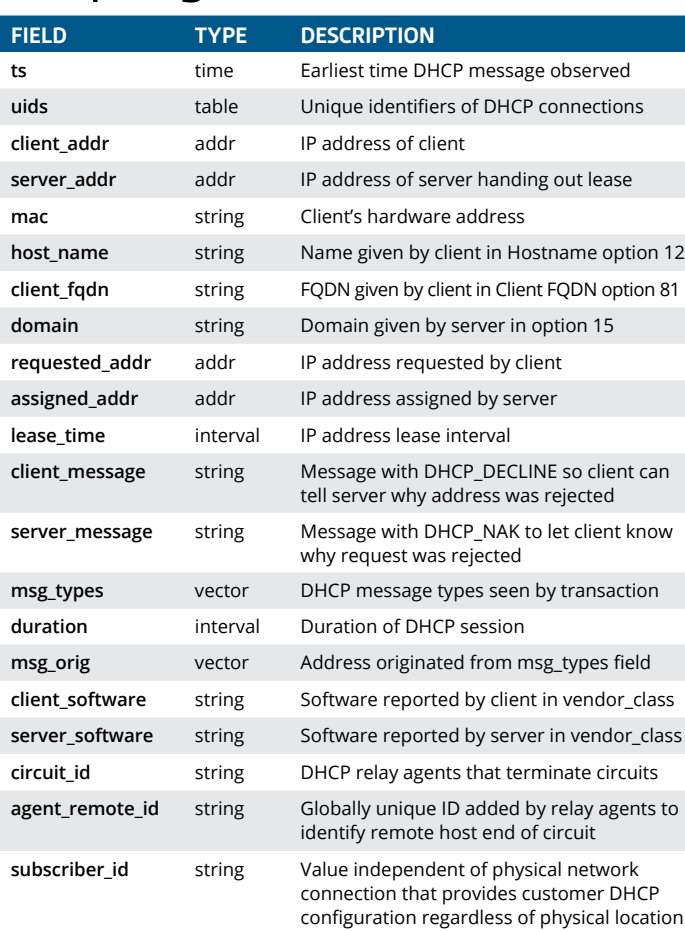

### dns.log | DNS query/response details

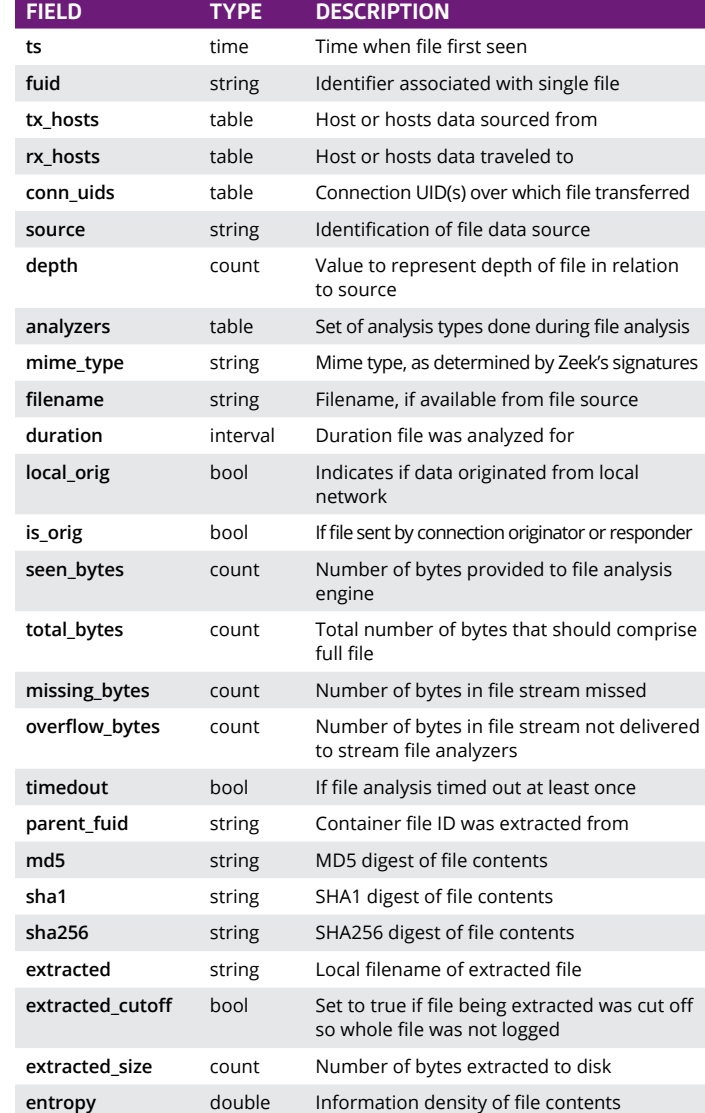

### dhcp.log **<sup>|</sup>** DHCP lease activity

### dpd.log **<sup>|</sup>** Dynamic protocol detection failures

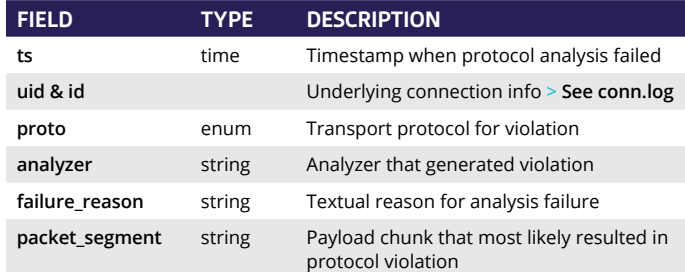

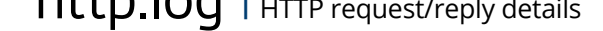

### ftp.log **<sup>|</sup>** FTP request/reply details

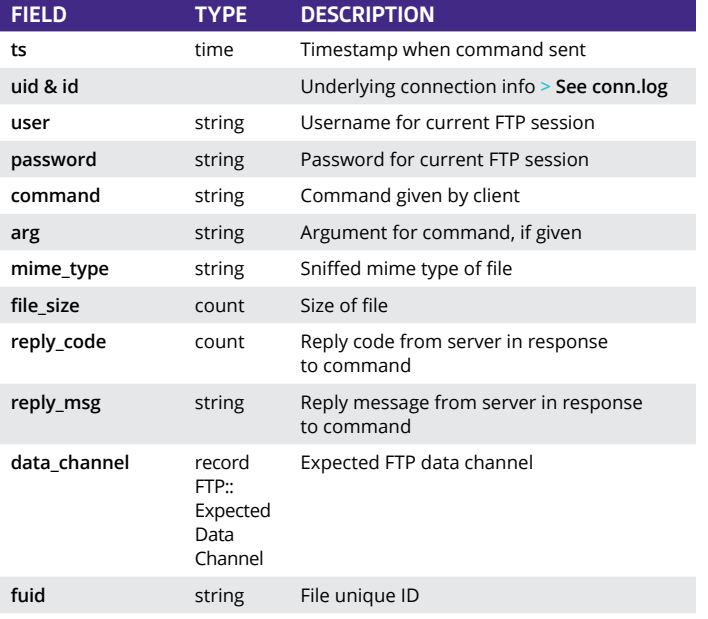

**\_len**

### ntlm.log **<sup>|</sup>** NT LAN Manager (NTLM) **FIELD DESCRIPTION**

### irc.log **<sup>|</sup>** IRC communication details

### kerberos.log**<sup>|</sup>** Kerberos authentication

## **uid & id** Underlying connection info **> See conn.log prev\_name** string If rename action was seen, this will be file's

Flag connection if seen over SSL

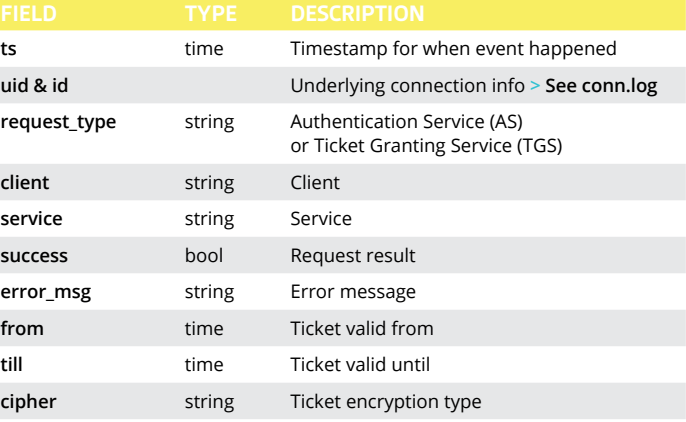

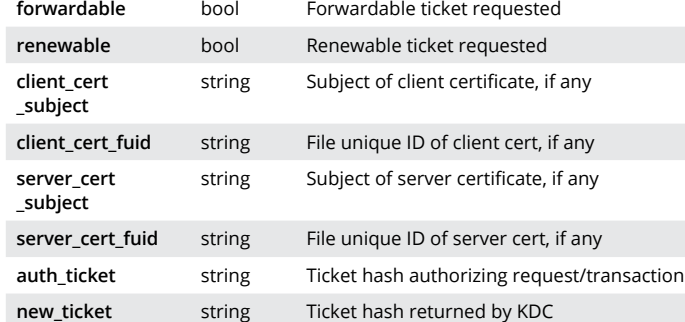

### mysql.log **<sup>|</sup>** MySQL

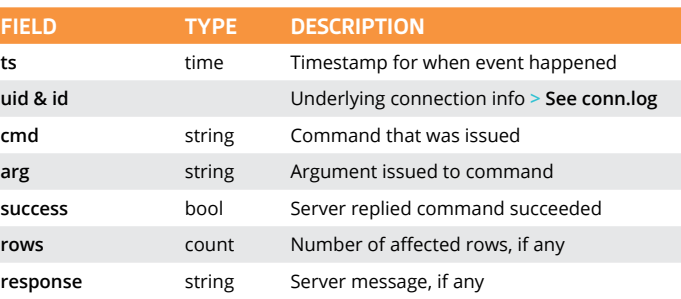

### pe.log **<sup>|</sup>** Portable executable

**ts** time Timestamp when syslog message was seen **uid & id** Underlying connection info **> See conn.log proto** enum Protocol over which message was seen

### $\triangle$

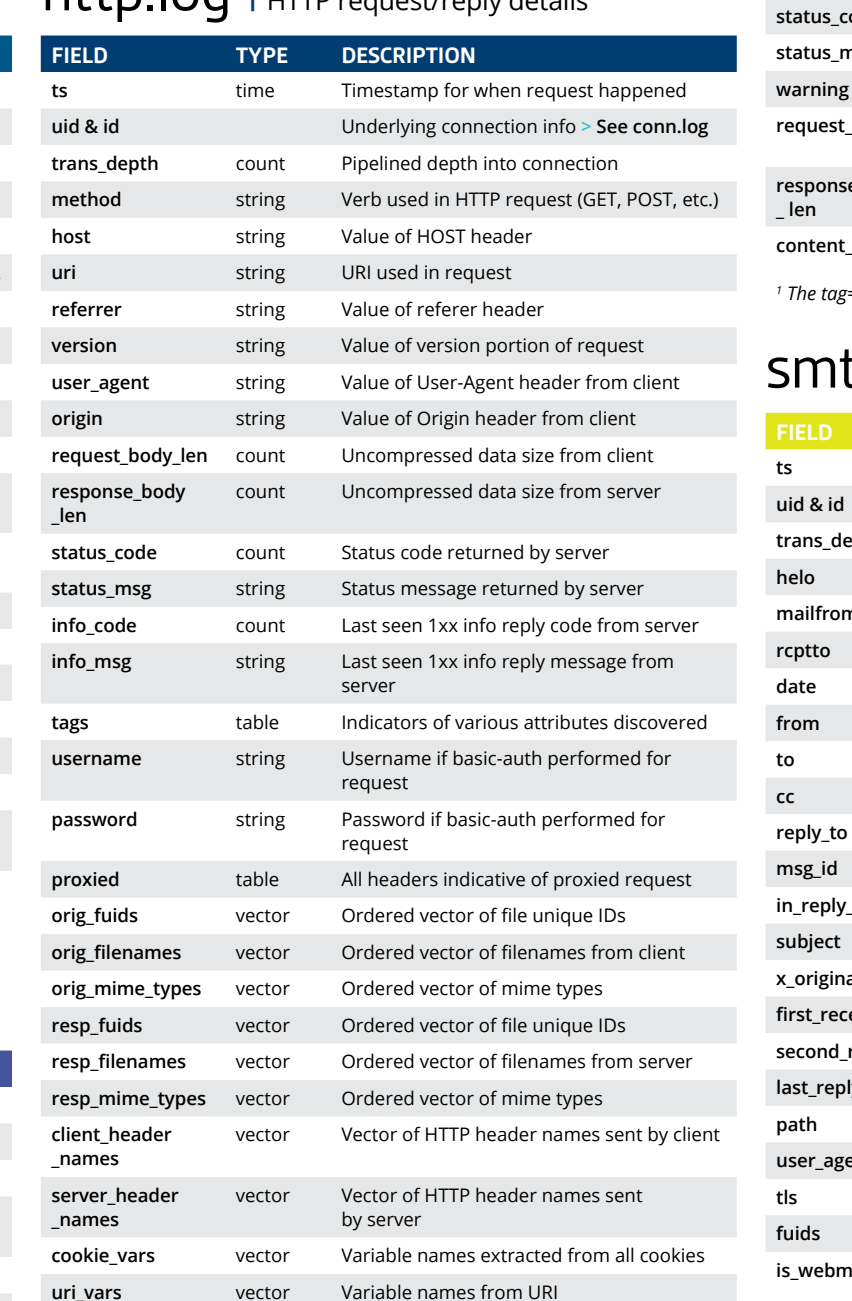

**name** string Name of weird that occurred **addl** string Additional information accompanying weird, if any

**notice** bool If weird was turned into a notice **peer** string Peer that originated weird

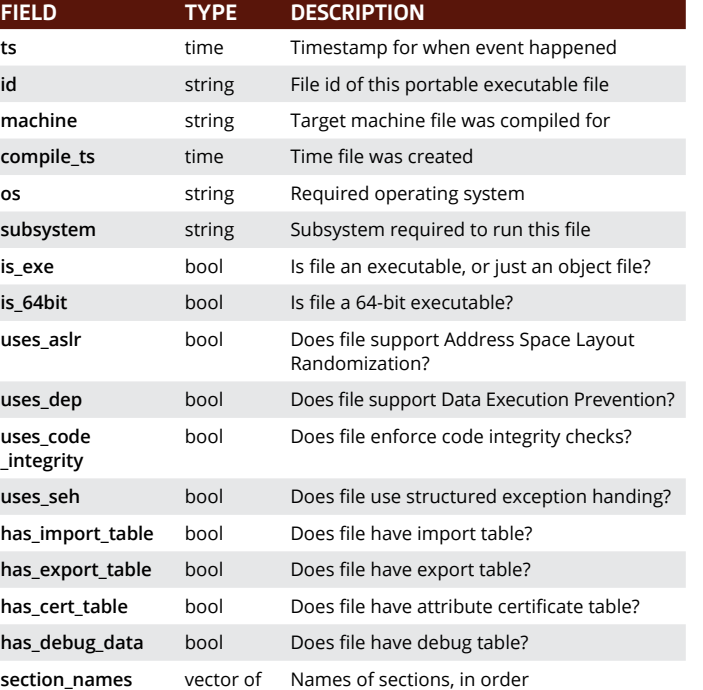

string

#### sip.log **<sup>|</sup>** SIP analysis

#### tion **dropped** bool Indicate if \$src IP address was dropped and denied network access

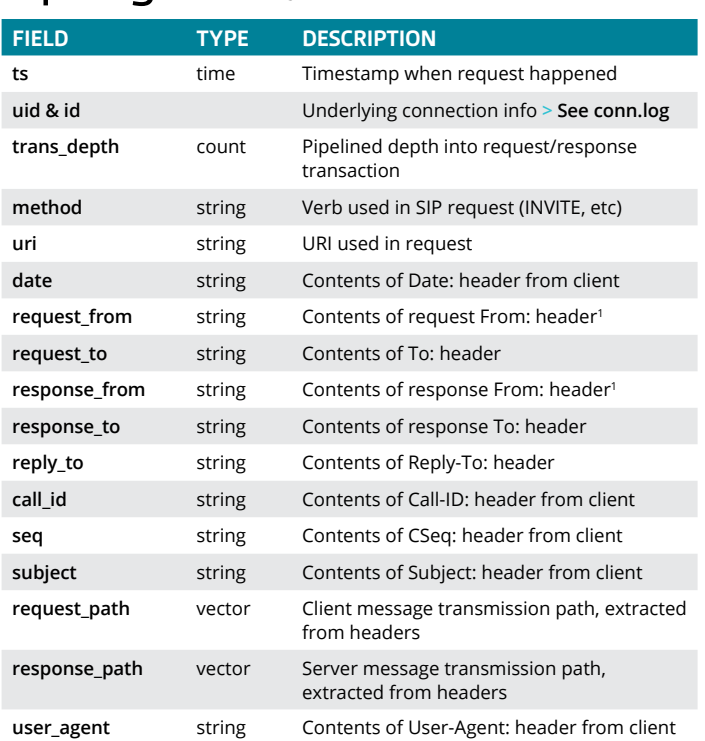

### SSI.log | SSL handshakes

**FIEL** 

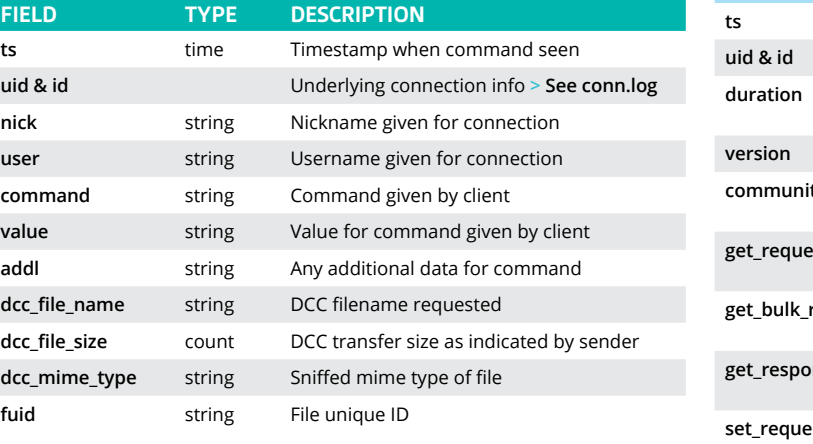

Corelight's Suricata and Zeek logs link alerts nd evidence to accelerate incident response

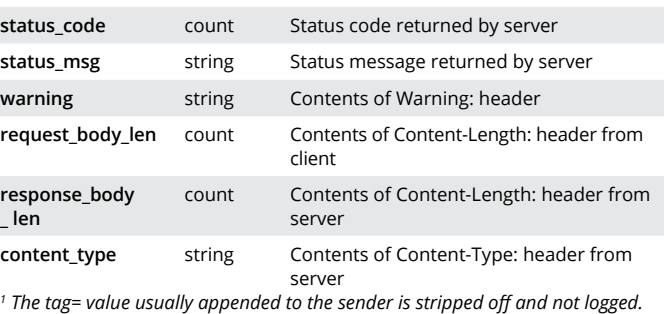

### software.log **<sup>|</sup>** Software observed on network

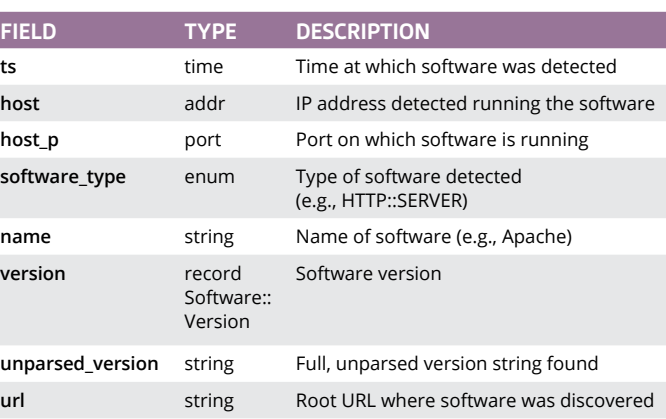

### smtp.log **<sup>|</sup>** SMTP transactions

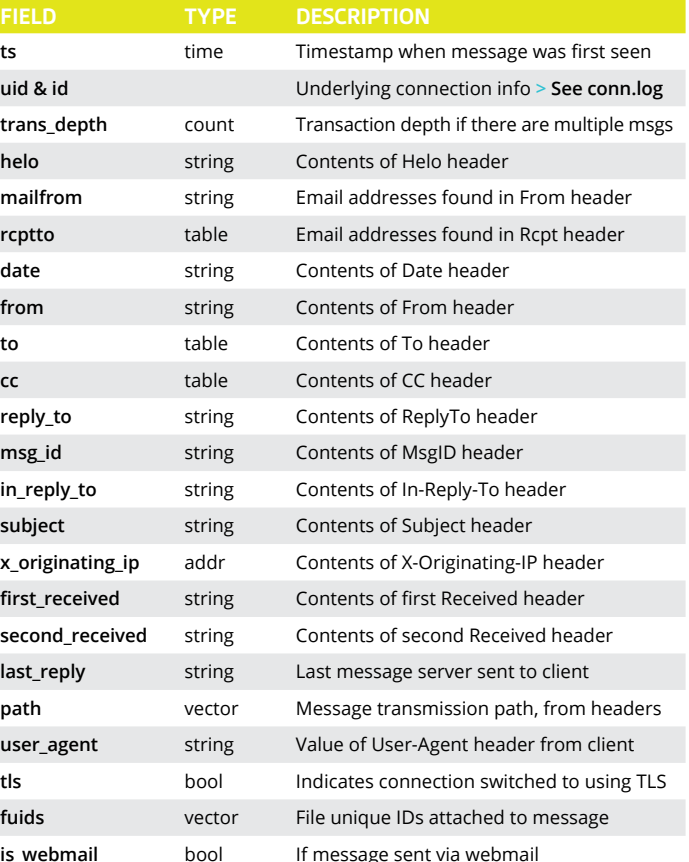

### ssh.log **<sup>|</sup>** SSH handshakes

**FIELD** 

versio

client

cipher

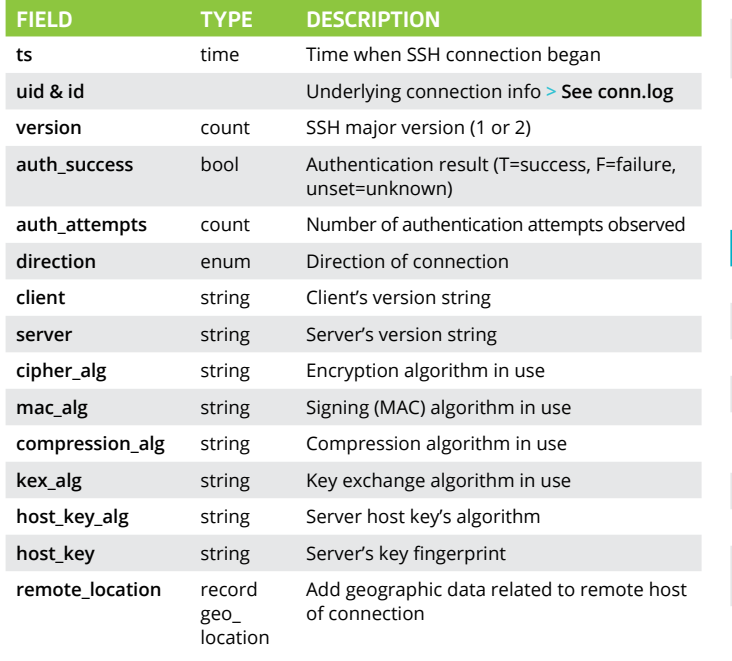

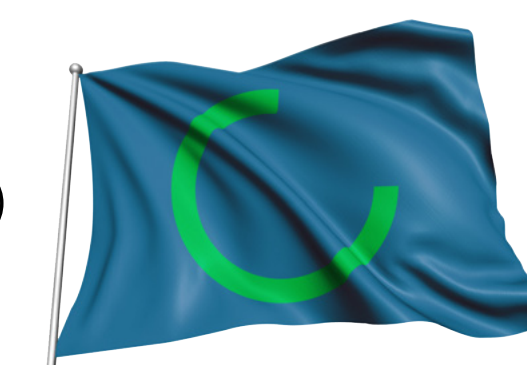

### snmp.log **<sup>|</sup>** SNMP messages

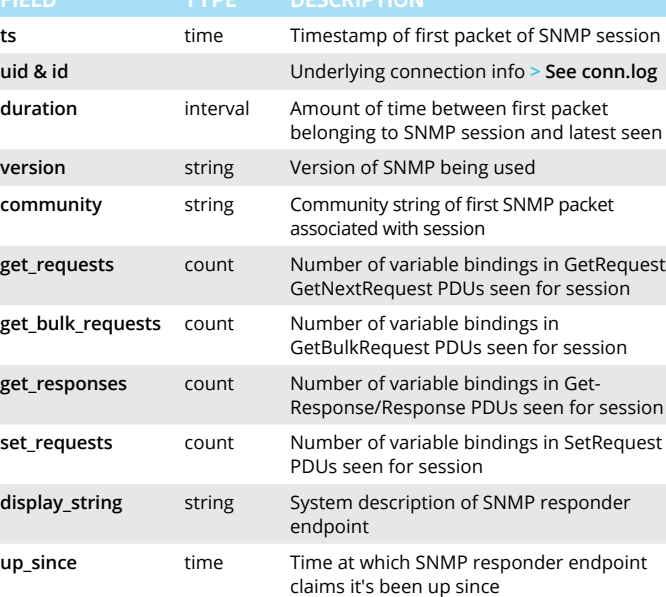

### SOCKS.<sup>100</sup> | SOCKS proxy requests

display\_st

up\_since

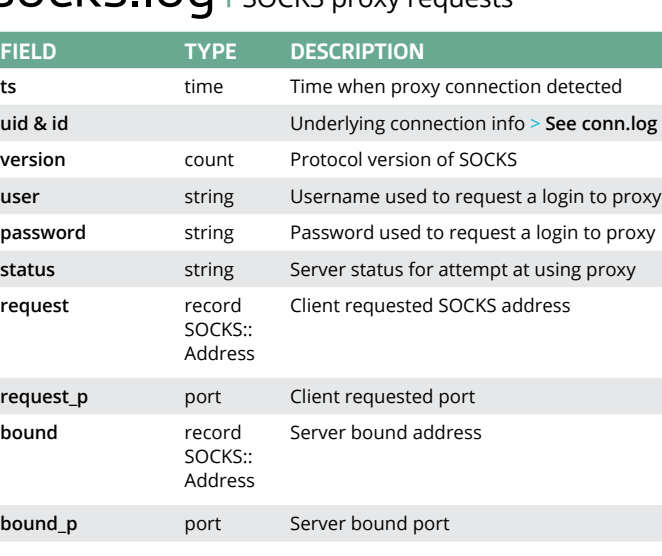

### radius.log **<sup>|</sup>** RADIUS authentication attempts

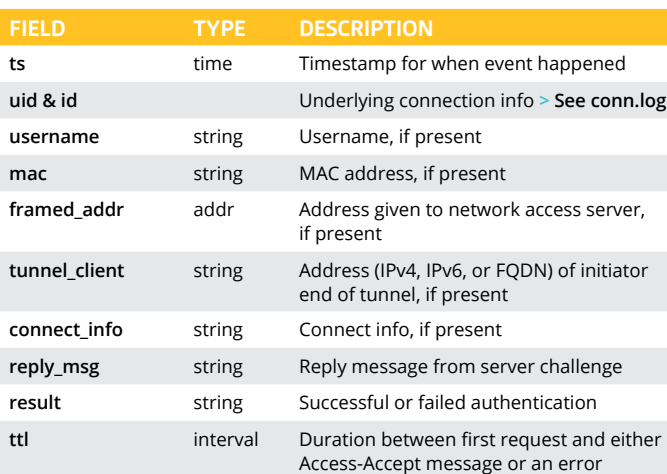

## Microsoft logs

#### dce\_rpc.log **<sup>|</sup>** Details on DCE/RPC messages **FIELD TYPE DESCRIPTION ts** time Timestamp for when event happened **uid & id** Underlying connection info **> See conn.log** rtt interval Round trip time from request to response **named\_pipe** string Remote pipe name **endpoint** string Endpoint name looked up from uuid

**operation** string Operation seen in call

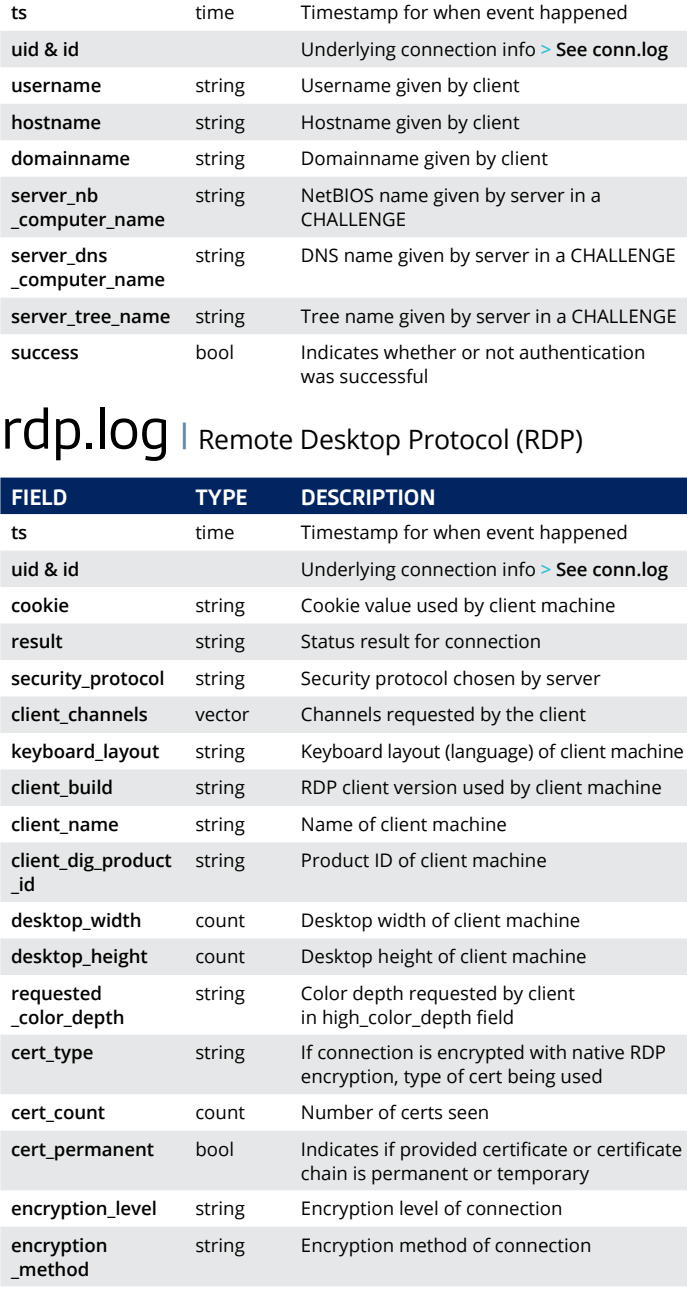

### files.log | File analysis results

### smb\_files.log **<sup>|</sup>** Details on SMB files

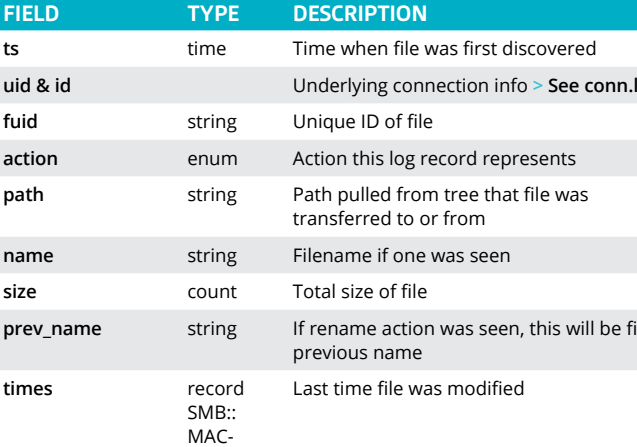

Times

### smb\_mapping.log **<sup>|</sup>** SMB mappings

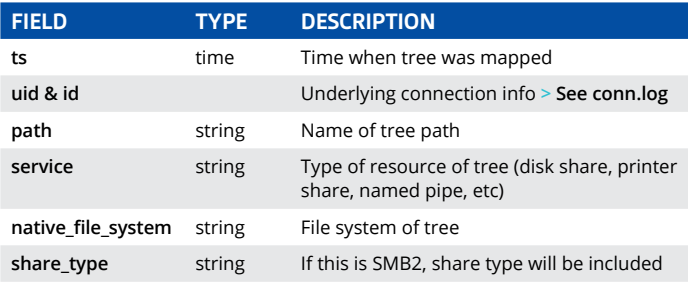

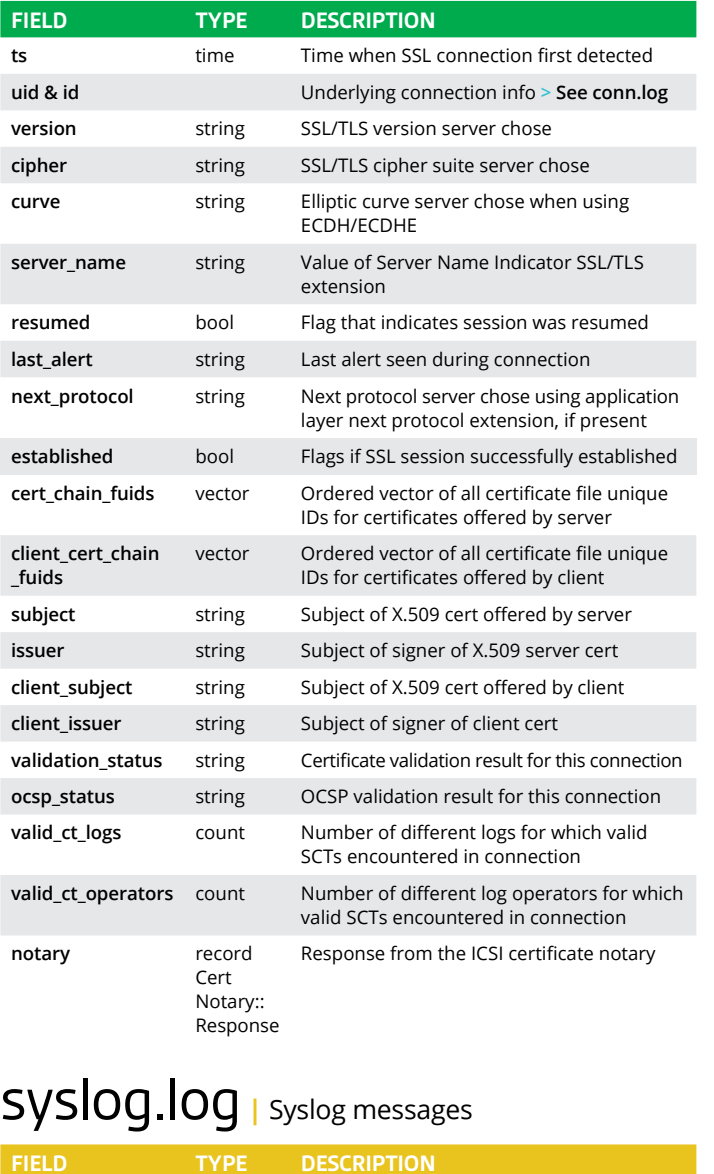

### A Alert logs

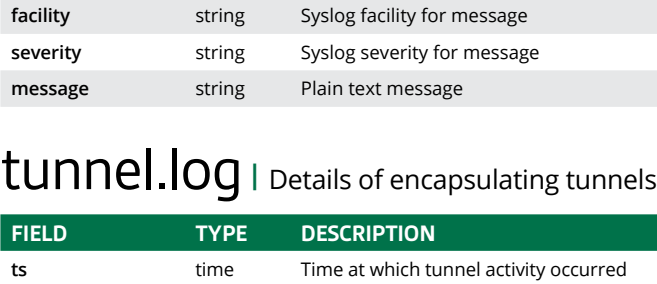

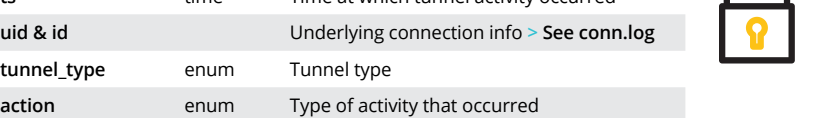

weird.log **<sup>|</sup>** Unexpected network/protocol activity

**FIELD TYPE DESCRIPTION**

ts time Time when weird occurred

**uid & id** Underlying connection info **> See conn.log**

x509.log **<sup>|</sup>** X.509 certificate info

**ts** time Current timestamp **id** string File ID of certificate

**FIELD TYPE DESCRIPTION**

Certificate

**certificate** record X509:: Basic information about certificate

Subject Alternative Name

**san** record X509:: Subject alternative name extension of

certificate

**basic\_constraints** record X509::

**uid & id** tunnel\_type

> Basic Constraints

Basic constraints extension of certificate

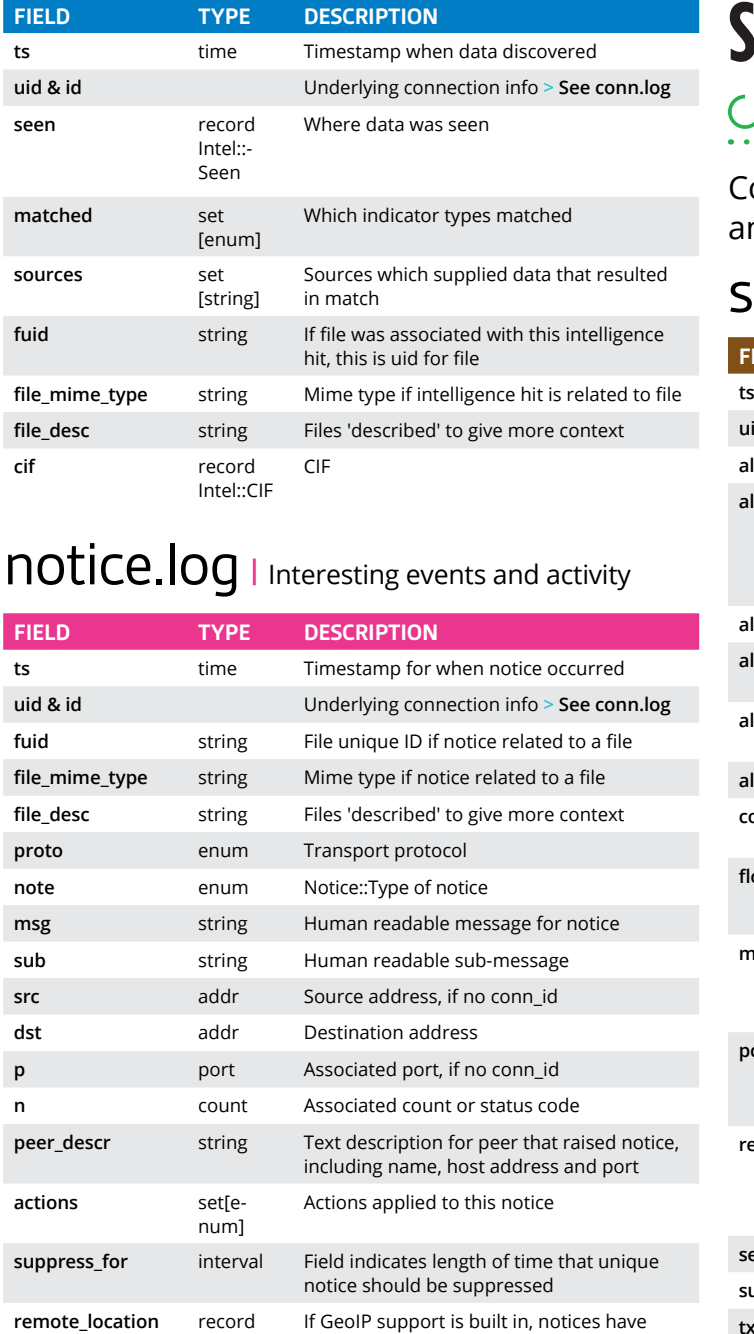

### **JURICATA**

**remote\_location** record

**cif** 

geo\_loca-geographic information attached to them

### intel.log **<sup>|</sup>** Intelligence data matches

### suricata\_corelight.log

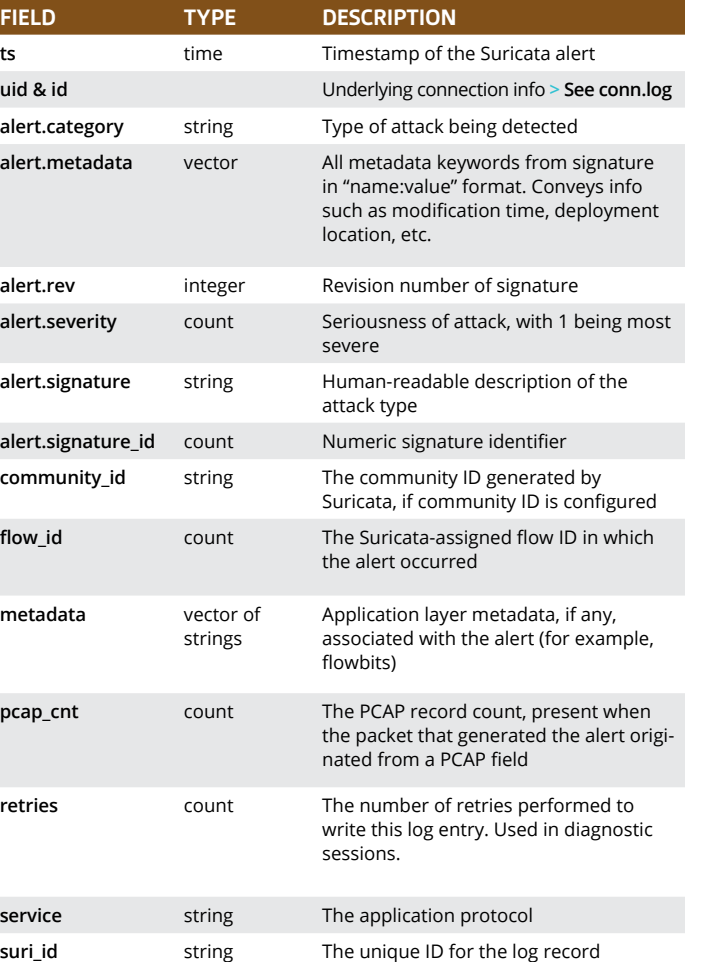

**tx\_id** count The Suricata-assigned transaction ID in

which the alert occurred

# **C**, corelight

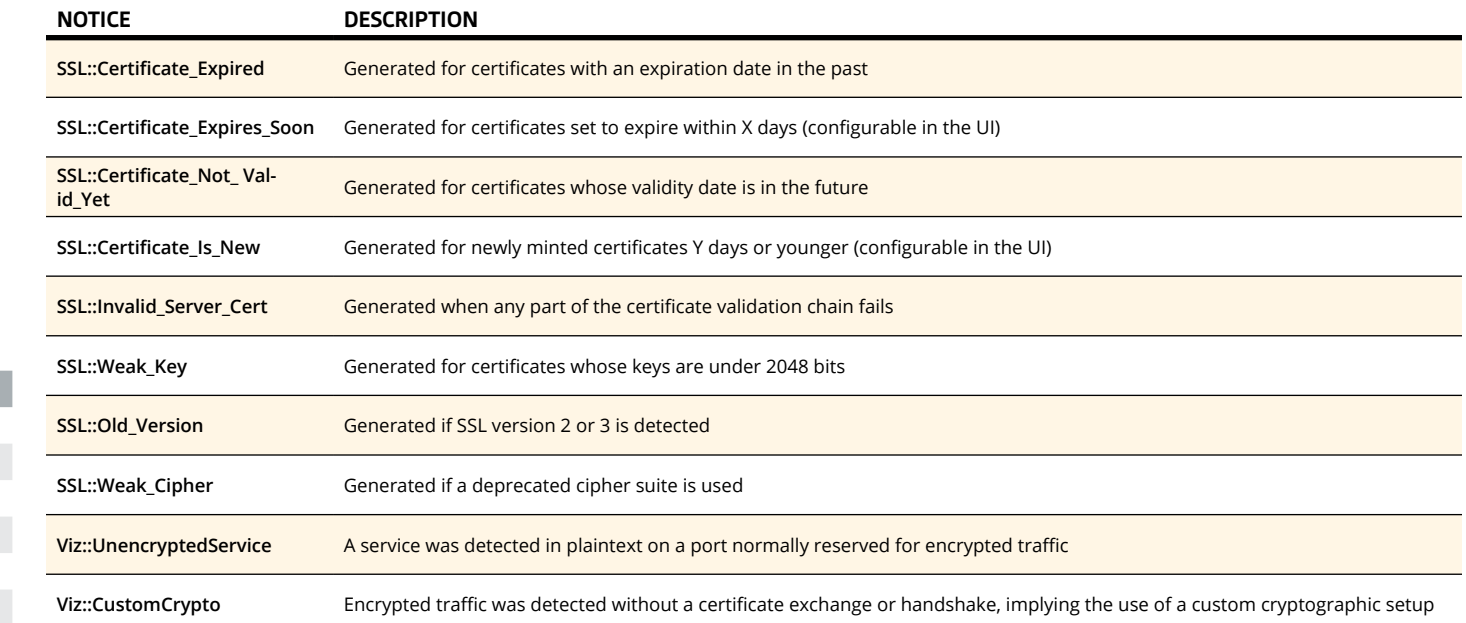

### SSH inferences

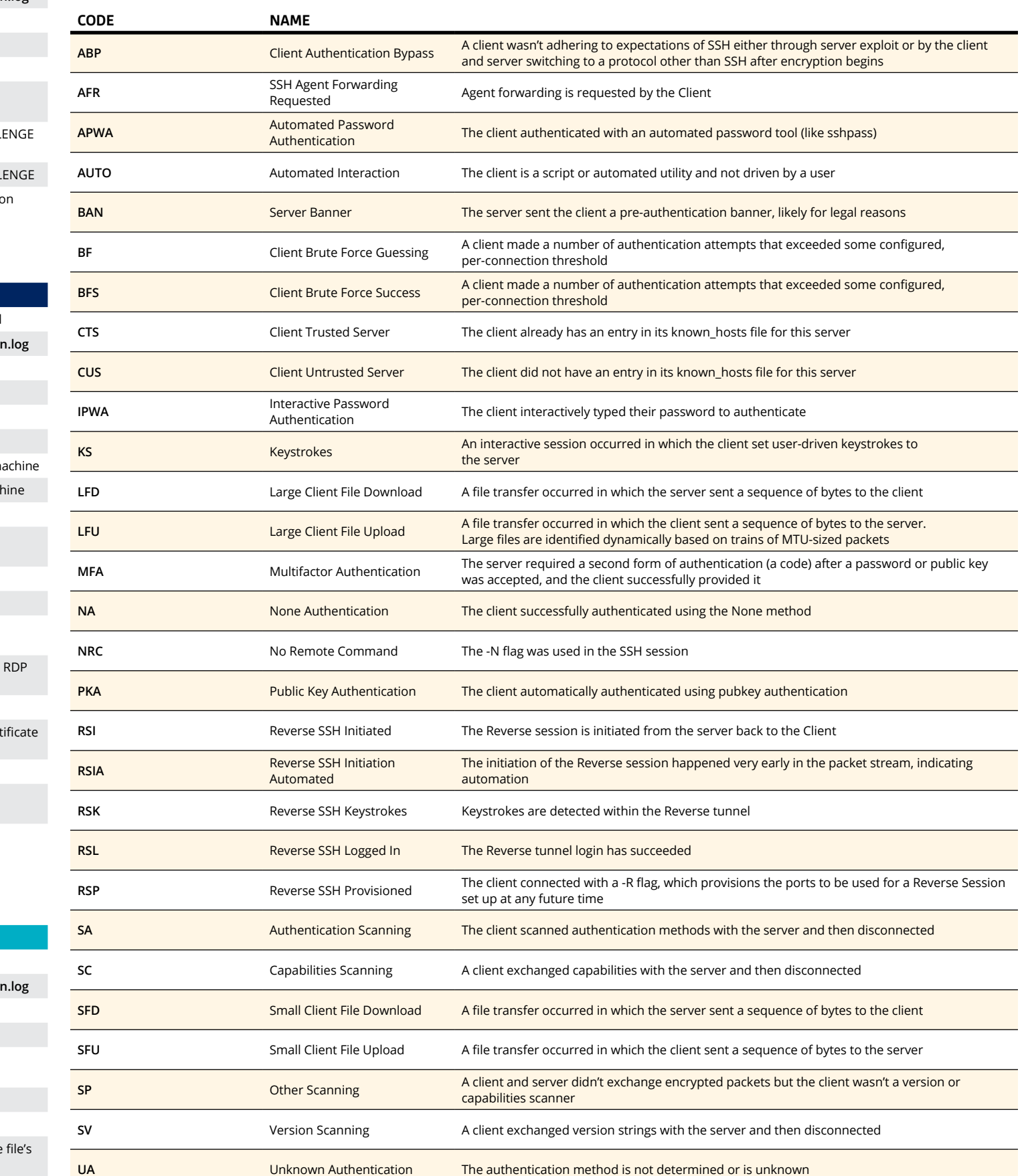

Corelight's Encrypted Traffic collection generates notice logs that highlight both misconfigurations and potential attacker behavior, without needing a decrypted packet feed

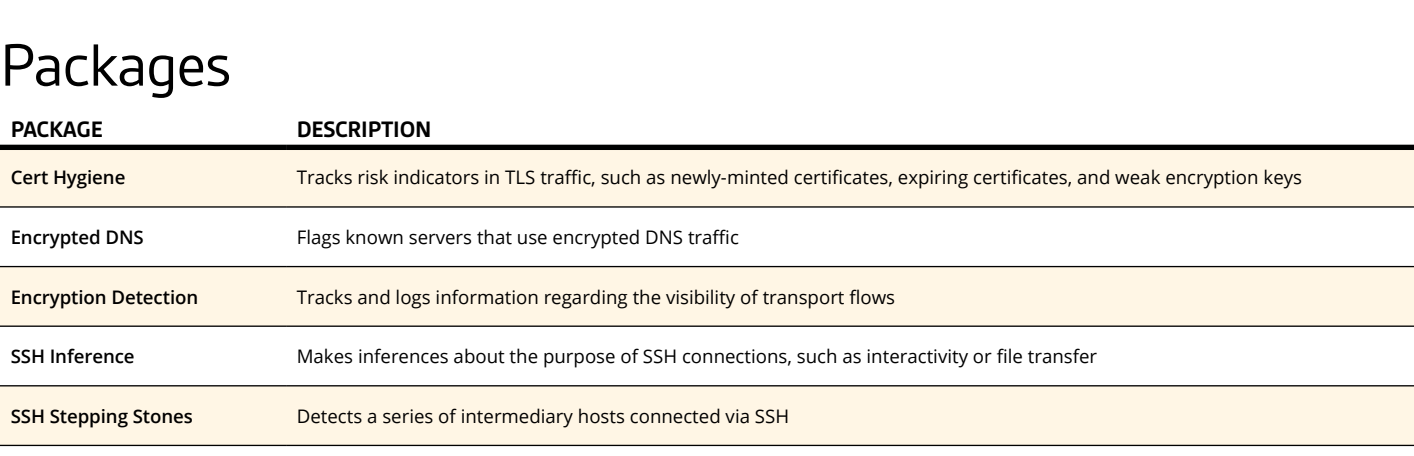

### **Notices**

The value of the inference field is a code that describes the SSH traffic

Don't defend alone. Nothing is faster than a community-based approach to security.

## LOG CHEATSHEETS

### Encrypted Traffic collection

Based on Zeek version 3.0

Register for Corelight's wildly popular Capture the Flag (CTF) competitions

Get Corelight's Threat Hunting Guide, based on the MITRE ATT&CK® Framework

[Visit corelight.com or](https://www.corelight.com)  email info@corelight.com for more

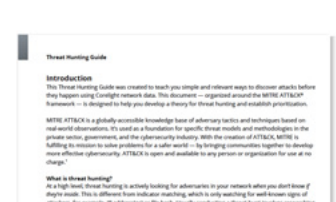

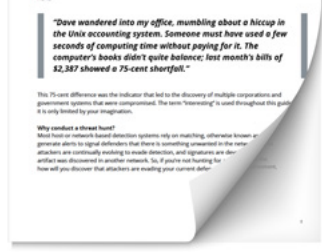

### **AVAILABLE WITH CORELIGHT**

### **AVAILABLE WITH CORELIGHT**